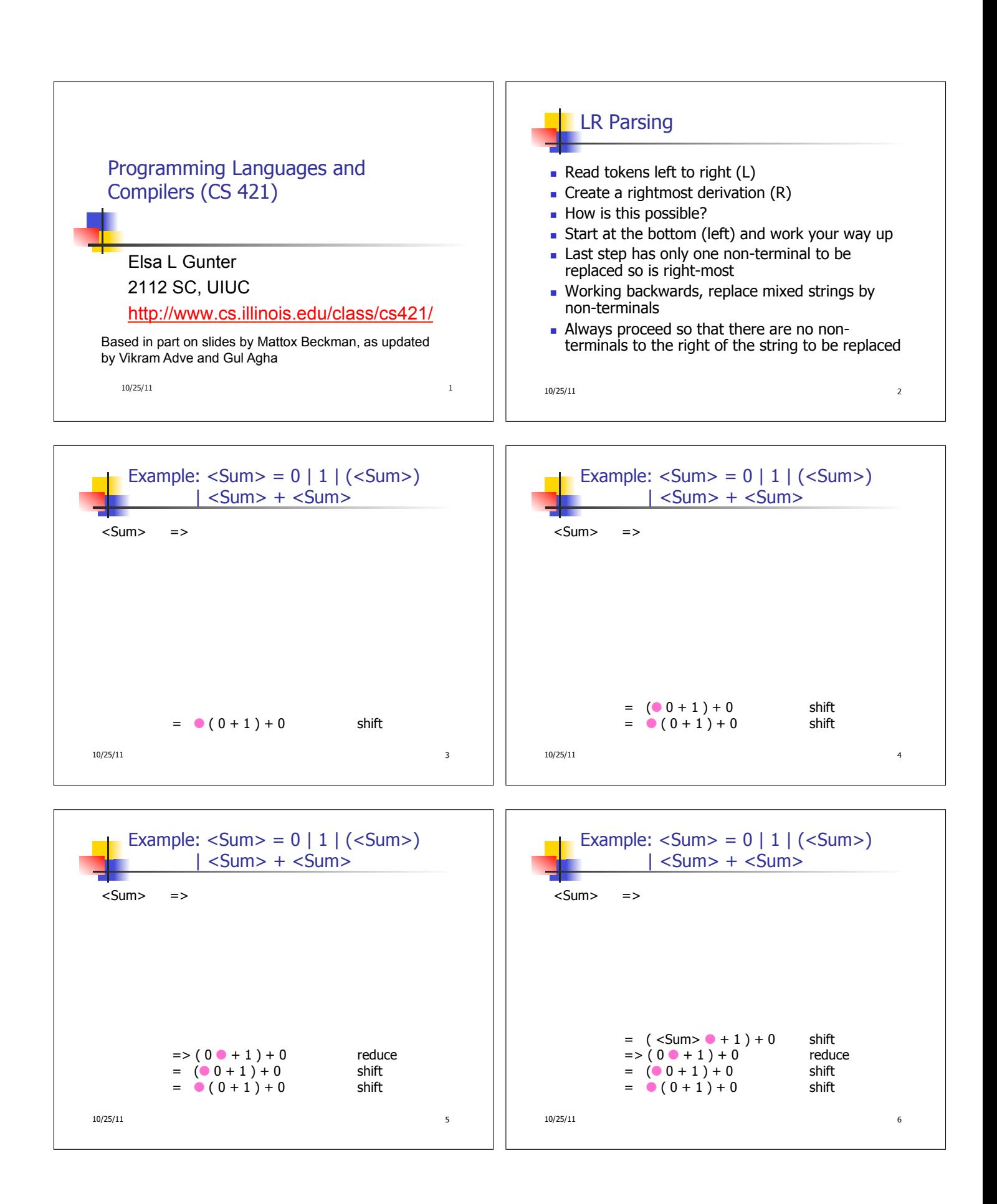

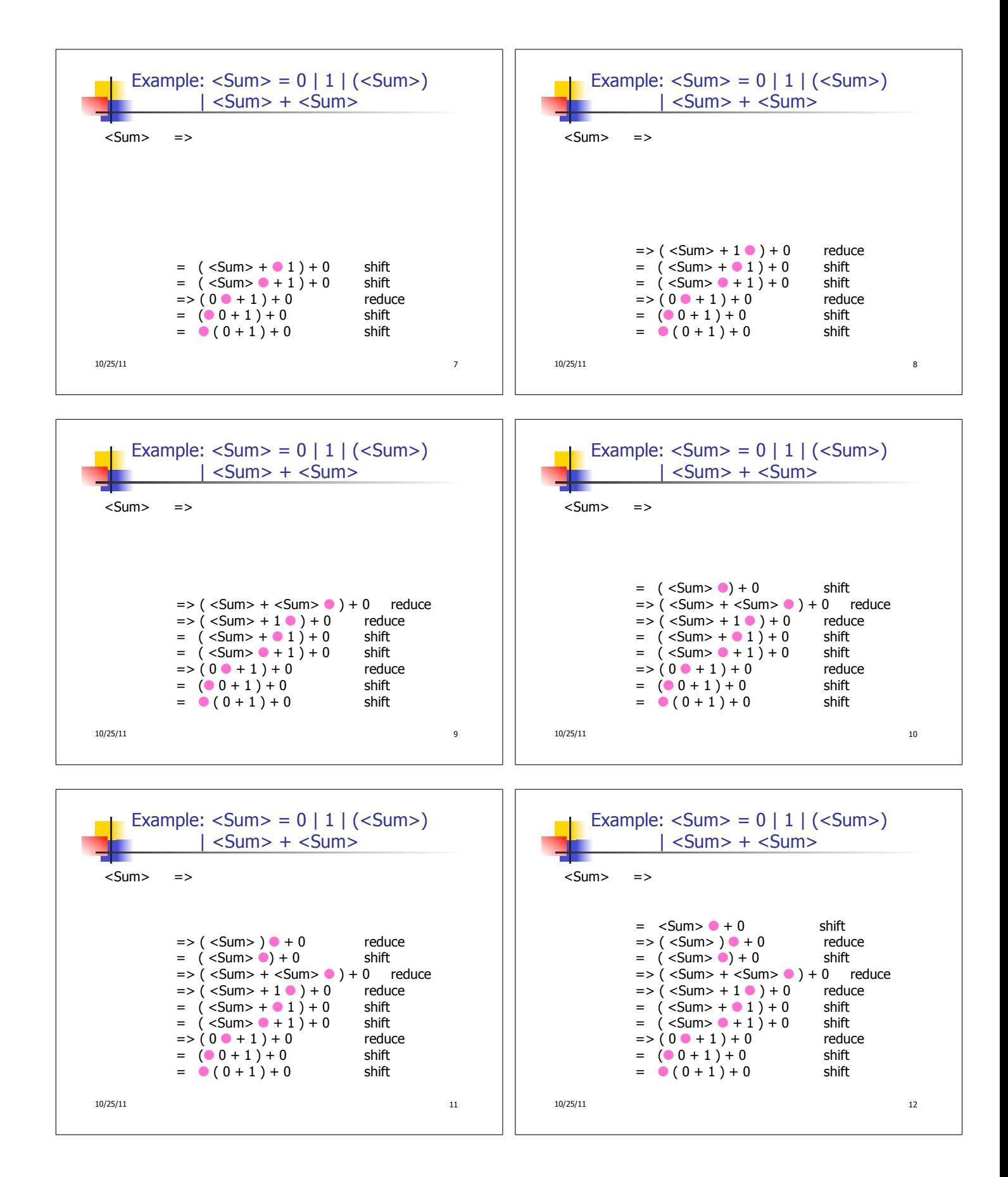

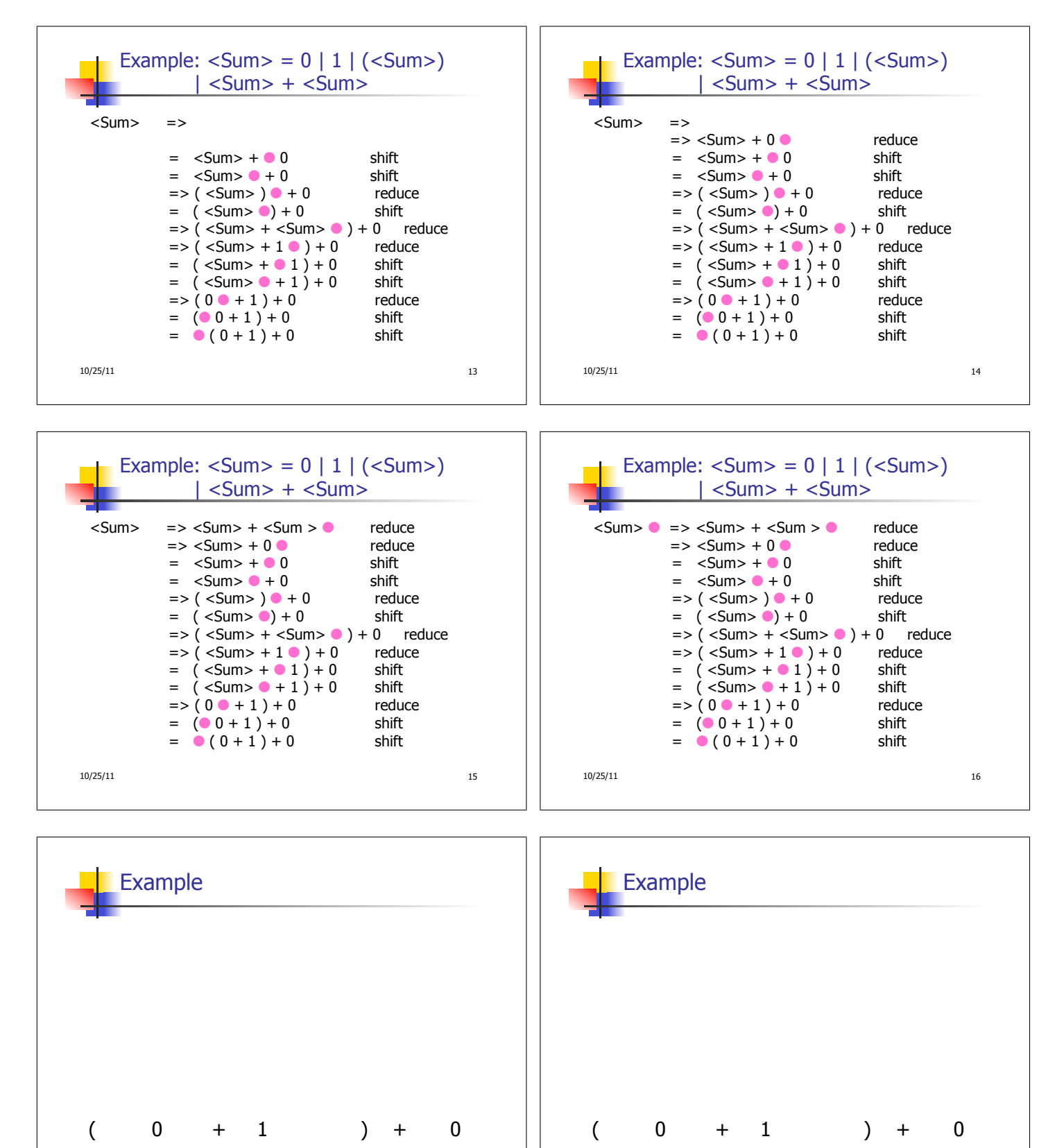

n 10/25/11 17

10/25/11 18

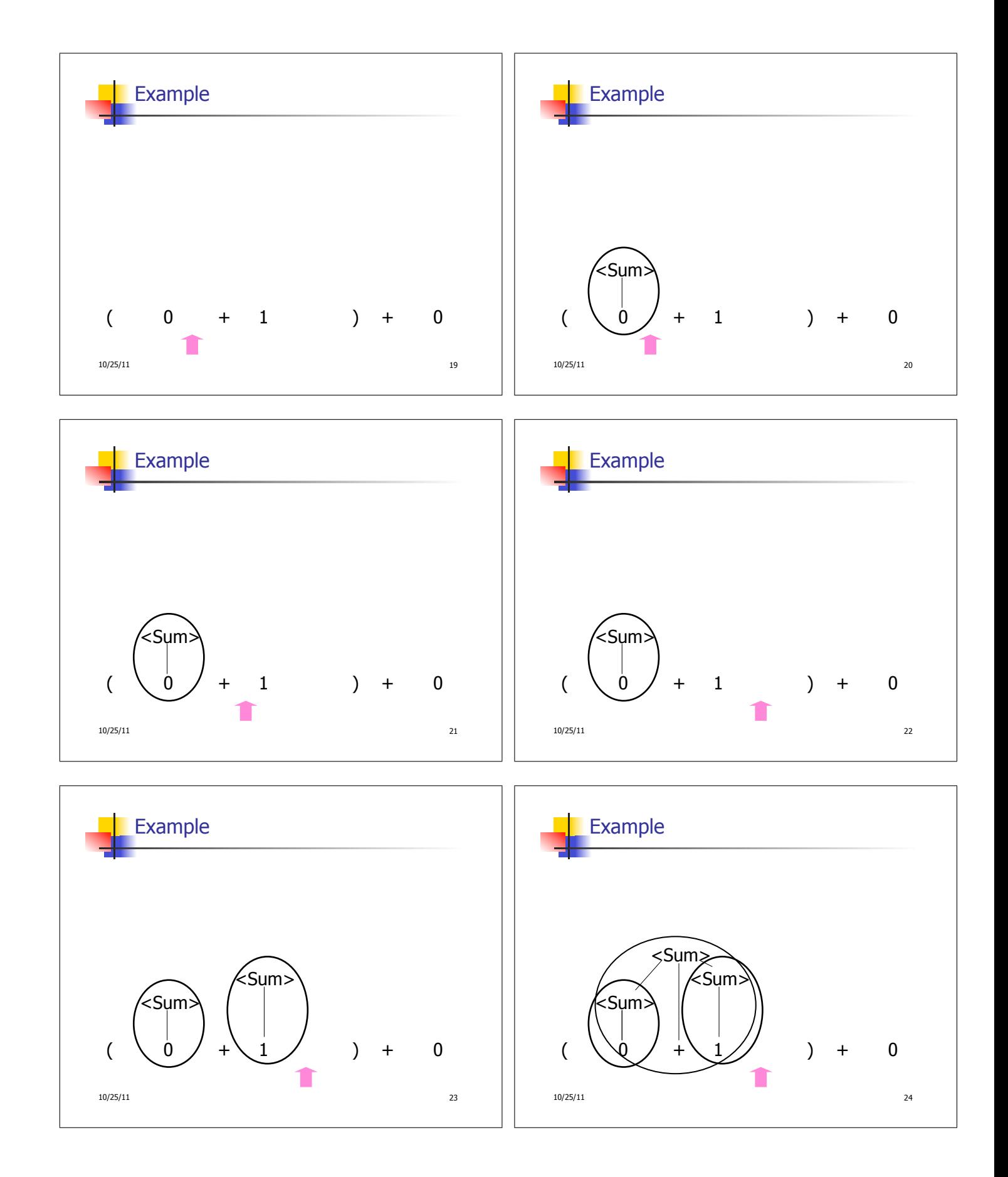

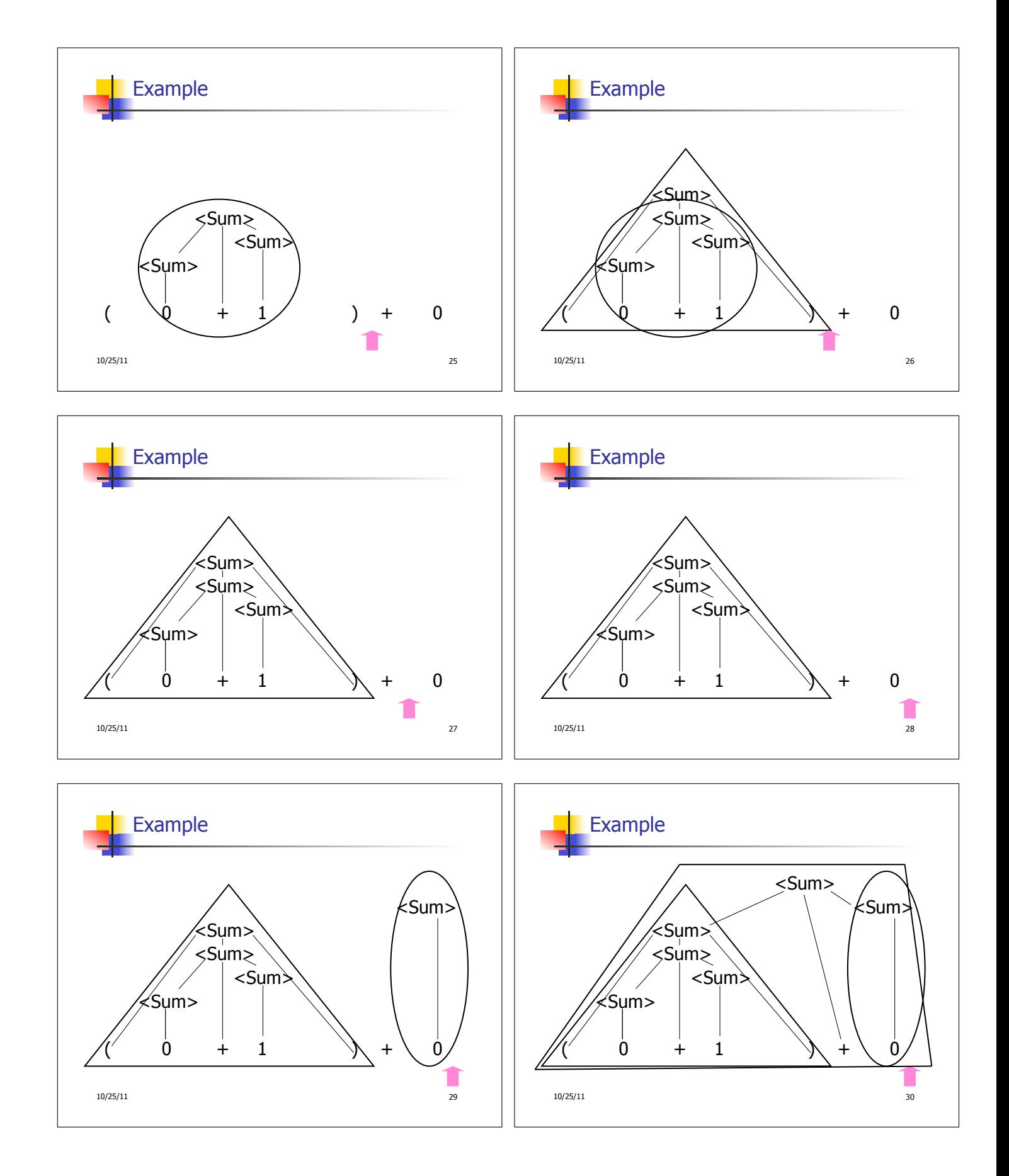

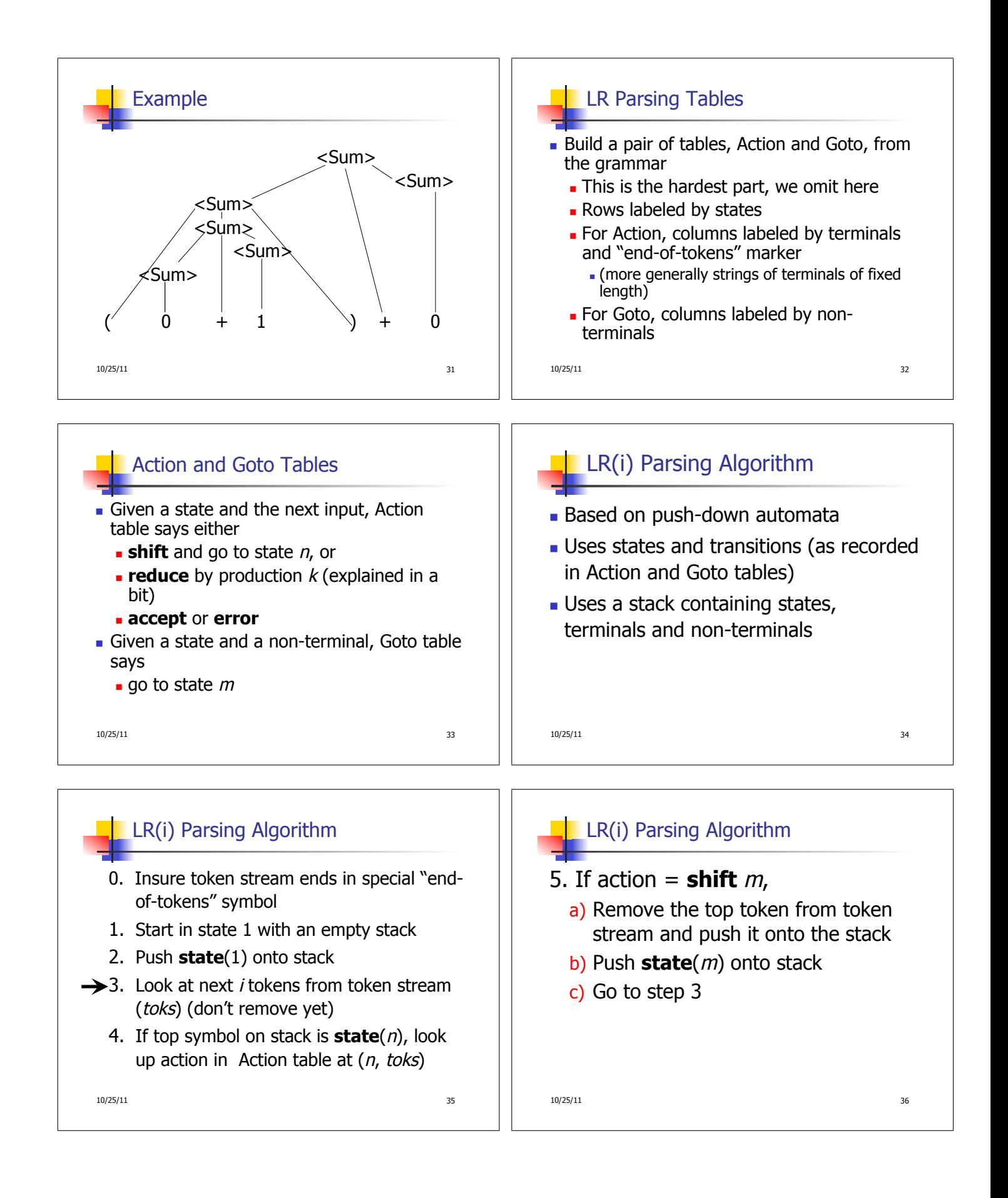

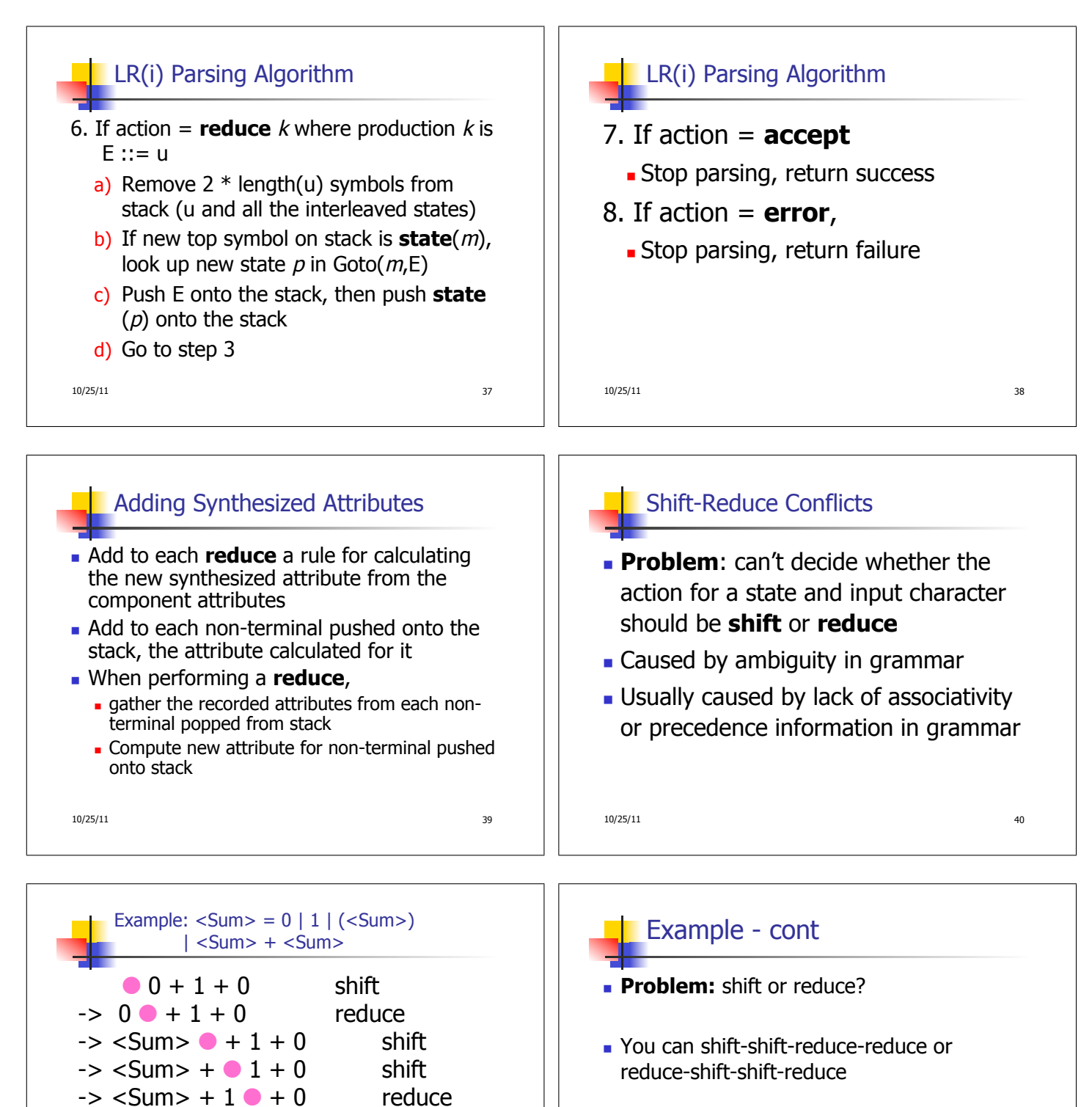

 $\rightarrow$  <Sum> + <Sum>  $\bullet$  + 0

10/25/11 41

10/25/11 42

 Shift first - right associative Reduce first- left associative

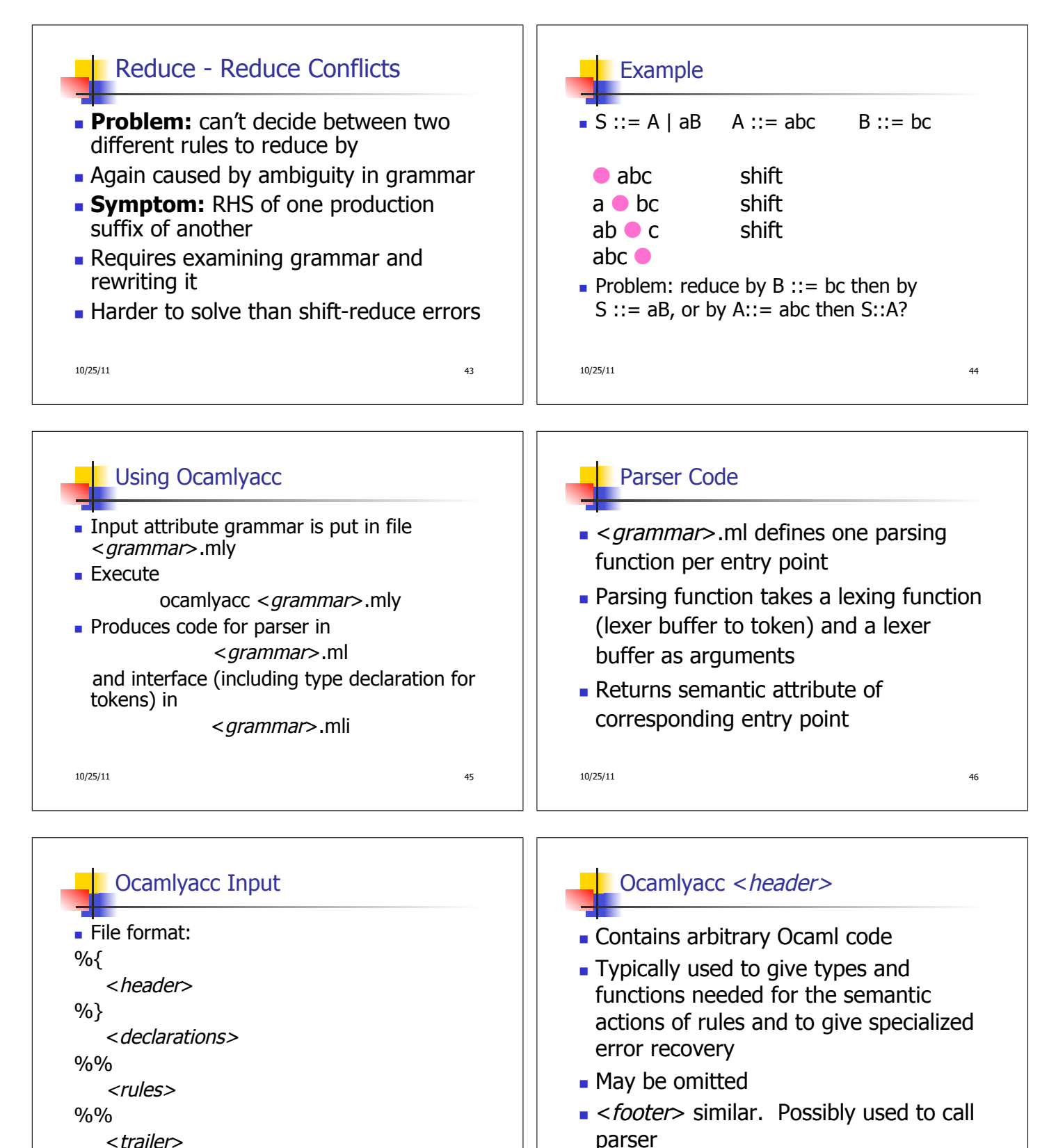

10/25/11 47

10/25/11 48

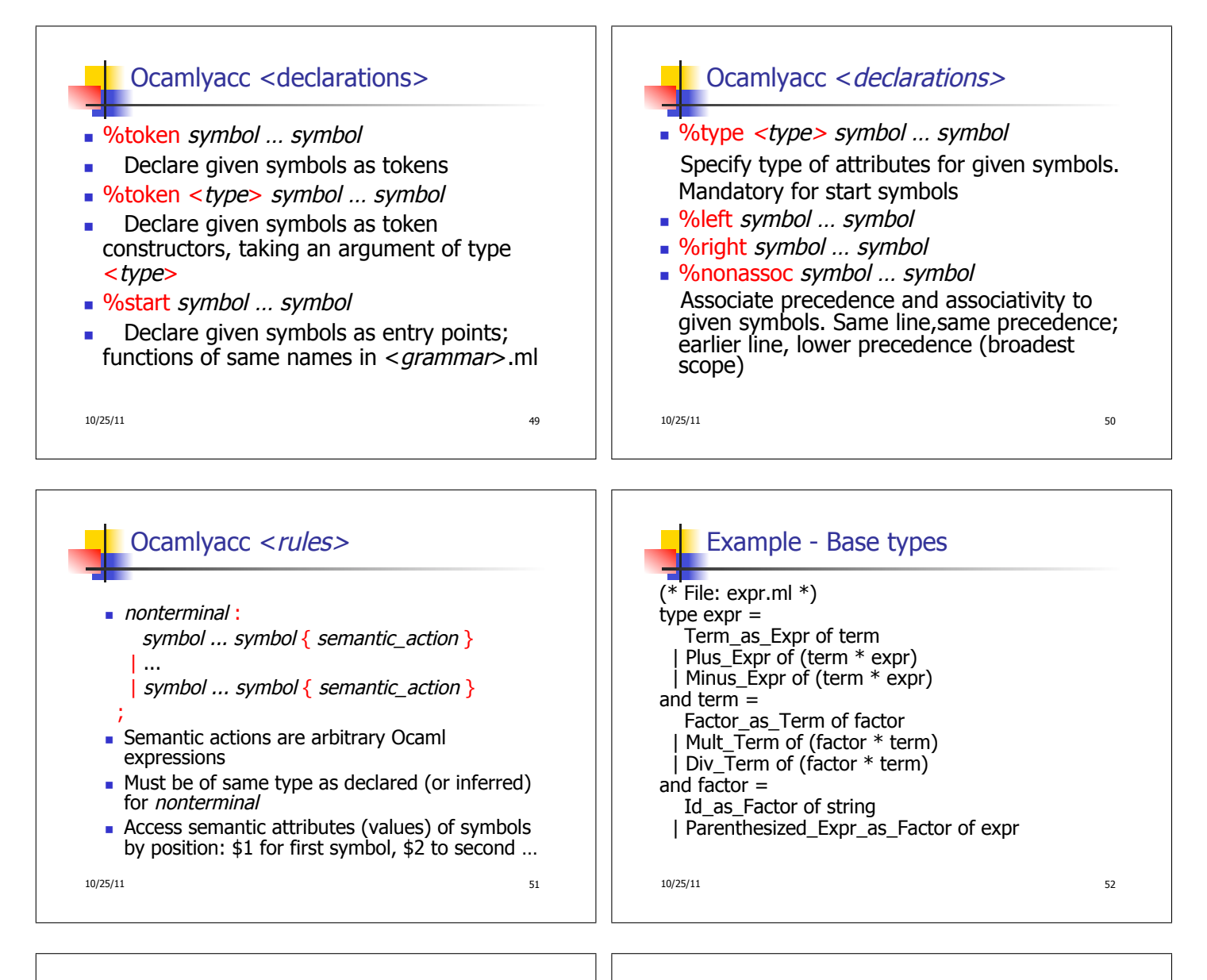

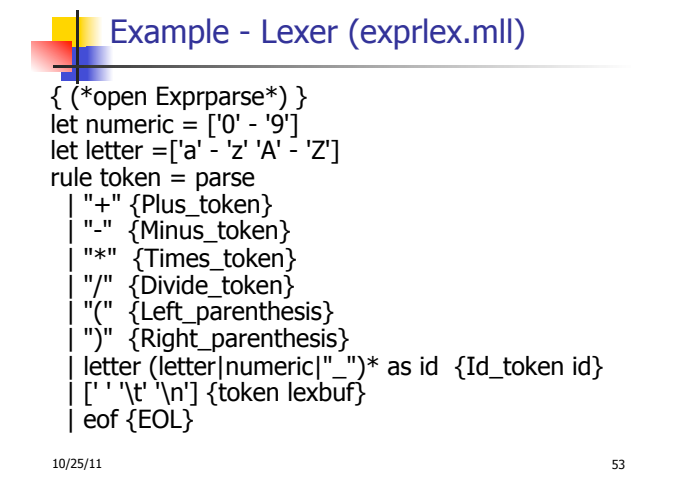

## Example - Parser (exprparse.mly)

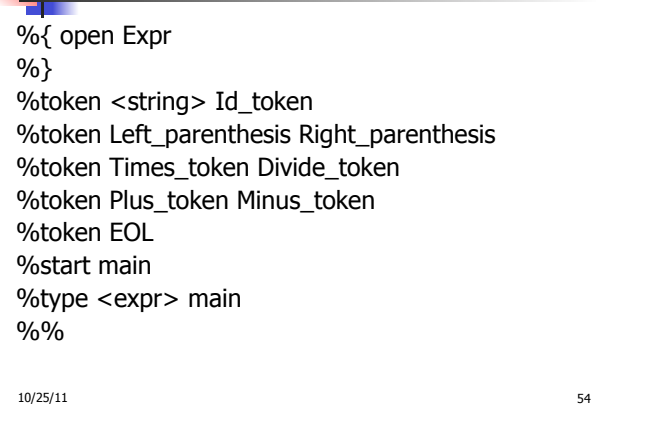

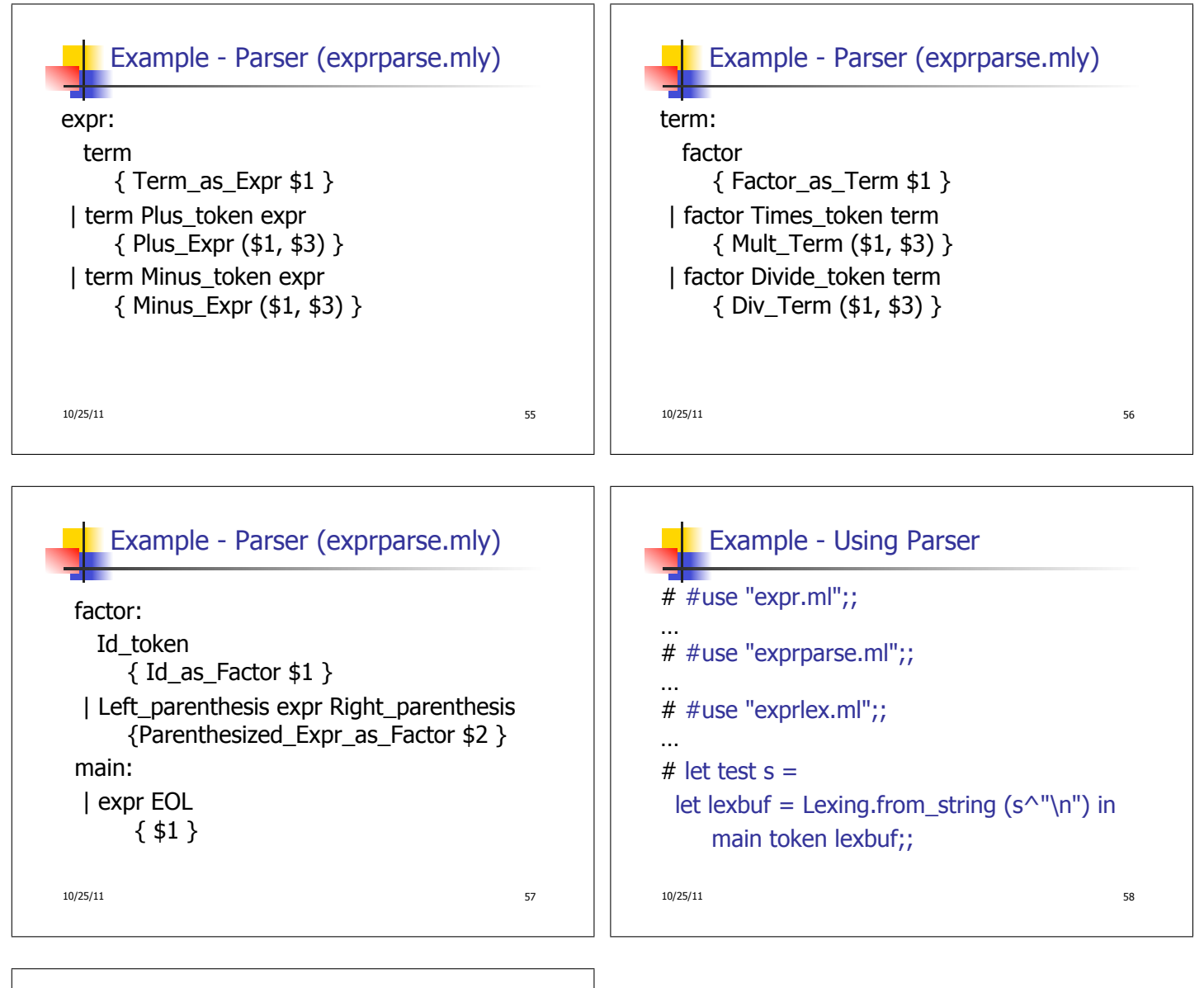

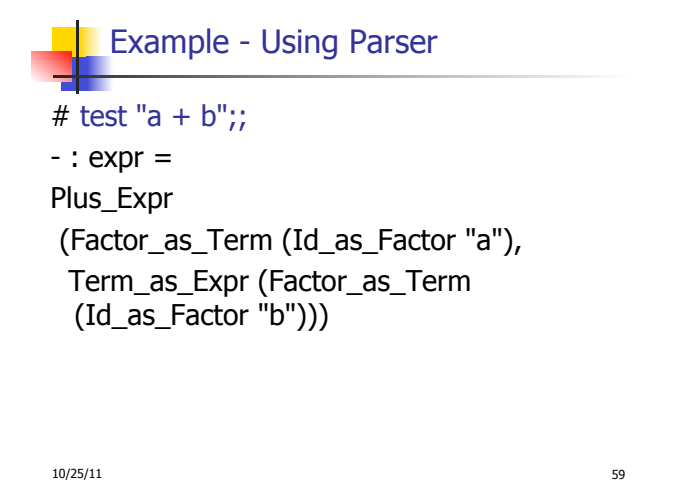